# Предефиниране на оператори.

Копиращ конструктор.

#### Оператор за присвояване

Любомир Чорбаджиев Технологическо училище "Електронни системи" Технически университет, София lchorbadjiev@elsys-bg.org  $\it Revision$  :  $1.4$ 

21 февруари 2005 г.

# Пример: Операции <sup>с</sup> вектори

 $\bullet \,$  Нека са дадени два вектора  $\vec{a} = (a_x, a_y)$  и  $\vec{b} = (b_x, b_y).$ Операцията събиране на вектори дава нов вектор  $\vec{c} = (c_x, c_y)$ , такъв че:

$$
c_x = a_x + b_x, c_y = a_y + b_y
$$

 $\bullet\,$  Нека са дадени два вектора  $\vec{a} = (a_x, a_y)$  и  $\vec{b} = (b_x, b_y) .$ Операцията изваждане на вектори дава нов вектор  $\vec{c} = (c_x, c_y)$ , такъв че:

$$
c_x = a_x - b_x, c_y = a_y - b_y
$$

 $\bullet$  Нека се дадени вектор  $\vec{a} = (a_x, a_y)$  и число  $\alpha.$  Операцията умножение на вектор по число дава нов вектор  $\vec{b}=(b_x,b_y)$ , такъв че:

 $b_x = \alpha a_x, b_y = \alpha a_y$ 

2

# Пример: Операции <sup>с</sup> вектори

- Пример: Операции <sup>с</sup> вектори
- Основните операции, които могат да се извършват с вектори, са **събиране, изваждане** и **умножение** по число.
- Нека разгледаме вектори, дефинирани <sup>в</sup> равнината. Всеки вектор може да се представи като двойка числа  $\vec{a} = (a_x, a_y)$ , където  $a_x$  и  $a_y$  са съответно  $x$  и  $y$ -координатата на вектора  $\vec{a}$ .
- Нека дефинираме клас Point, който представя вектор в равнината.
- 4 class Point { 5 double x \_ , y\_; 6 public: 7Point (double  $x=0$ , double  $y=0$ ) 88 : **x\_(x), y\_(y)** 9 {} 10 double get\_x () const { return x\_ ;} 11 double get\_y () const { return y\_ ;} 1213Point  $k$  add (const Point  $k$  p); 14Point & sub (const Point & p); 15Point & mul (double a); 16 };

# Пример: Операции <sup>с</sup> вектори

- Методът Point& add(const Point& p) реализира операцията събиране на вектори.
- 18 Point & Point :: add (const Point & p ) {
- 19 x \_ +=p.x\_; 20
- $y + = p \cdot y -$ ; 21
- 1 return \* this ; 22 }
- Нека са дадени два вектора  $\vec{p_1}$  и  $\vec{p_2}$ . Операцията  $\vec{p_1} = \vec{p_1} + \vec{p_2}$  може да се изпълни по следният начин: Point p1 , p2;

// ....  $p1.add(p2);$ 

### Пример: Операции <sup>с</sup> вектори

• Методът Point& sub(const Point& p) реализира операцията изваждане на вектори.

```
23 <mark>Point& Point::sub(CONSt Point& p) {</mark>
```

```
24 x
_
-=p.x_;
```

```
25y_ - = p \cdot y_ -;
```
- 266 return \* this ;
- 27 }
- Нека са дадени два вектора  $\vec{p_1}$  и  $\vec{p_2}$ . Операцията  $\vec{p_1} = \vec{p_1} - \vec{p_2}$  може да се изпълни по следният начин:

```
Point p1 , p2;
// ....
p1.\text{sub(p2)};
```
# Пример: Операции <sup>с</sup> вектори

• Методът Point& mul(double alpha) реализира операцията умножение на вектор по число.

28 Point & Point :: mul (double alpha ) {

- 29x \_ \*= alpha;
- 30 $y$   $*$  = alpha;
- 311 return \* this ;

32 }

• Нека е даден вектор  $\vec{p}$  и числото  $\alpha.$  Операцията  $\vec{p}$   $=$  $\alpha \vec{p}$  може да се изпълни по следният начин:

Point p; double alpha; // .... p. mul( alpha );

6

# Пример: Операции <sup>с</sup> вектори

• И трите разгледани метода връщат препратка към Point, като тази препратка препраща към обекта, върху който се изпълнява операцията (\*this).

18 Point & Point :: add (const Point & p ) {

- 19x \_ +=p.x\_;
- 20 $y_-$  +=p.  $y_-$ ;
- 211 return \* this ;
- 22 }
	- Това позволява тези операции да се прилагат последователно върху даден обект:
	- 1 Point p1, p2, p3;
	- 2 // ...
	- 3 p1. add (p2 ). sub (p3 ). mul (10.0);
	- Ред 3 <sup>е</sup> еквивалентен на следният код:
	- 1 p1. add (p2 );
	- 2 p1.sub(p3);
- 3 p1. mul (10.0);

# Пример: Операции <sup>с</sup> вектори

```
1 #include <iostream>
 2 <mark>using namespace std;</mark>
34 class Point {
5 double x
_ , y_;
 6 public:
7Point (double x=0, double y=0)
88 : x_(x), y_(y)
9 {}
10 double get_x () const {return x_ ;}
11 double get_y () const {return y_ ;}
1213Point \& add (const Point \& p);
14Point & sub (const Point k p);
15Point \& mul (double a);
16 };
17
```
8

```
34 <mark>int main(void)</mark> {
35Point p1(1.0, 1.0);
36Point p2 (2.0, 2.0);
37Point p3 (3.0,3.0);
3839 p3.add (p2 ). sub (p1 ). mul (10.0);
4041cout <<" p3 = ("42\langle < \pp3. get_x() << ",|"
43\langle p3. \text{get}_y() \langle \langle \cdot \rangle" \langle \cdot \rangleendl;
444       return   0;
45 }
```
lubo@kid:~/school/notes> ./a.out  $p3=(40, 40)$ 

```
18 Point & Point :: add(const Point & p ) {
19 x
       _
+=p.x_;
20y_+ +=p.y_;
211         return  *this;
22 }
23 <mark>Point& Point::sub(CONSt Point& p) {</mark>
24 x
       _
-=p.x_;
25y = -p \cdot y =;
266         return   * this ;
27 }
28 Point & Point :: mul(double alpha ) {
29 x
       _
*= alpha;
30y * = alpha;
311         return  *this;
32 }
33
```
# Предефиниране на оператори

- Представената реализация на векторна аритметика е удобна, но щеше да бъде много по удобна, ако можехме да използваме естествените математически оператори +,  $-$ ,  $*$ ,  $+$ =,  $-$ =,  $*$ =. Например:
- 1 Point p1, p2, p3;
- 2 // ...
- 3 p1=p2+p3;
- 4 p1 \*=10.0;
- 5 p3 -= p3;
- Една от важните концепции при създаването на езика C++ е, че класовете, трябва да бъдат равноправни на вградените (примитивни) типове.

# Предефиниране на оператори

- В езика C++ е предвидена възможност операторите да бъдат дефинирана за потребителските типове.
- Има само няколко оператора, които не могат да се предефинират от потребителя:
	- $\diamond\,::\,-$  оператор за избор на област на видимост;
	- . оператор за избор на член;
	- .\* оператор за избор на член чрез указател към член;
	- ◇ **sizeof** оператор за размер на обект;
	- $\diamond$  **typeid –** оператор за идентификация на типа;
	- ?: оператора за условен избор;
- Всички останали оператори могат да се предефинират.

10

#### Бинарни оператори

- Бинарните оператори могат да се дефинират по два начина:
	- Като нестатична член-функция на класа, която приема един аргумент – например:

Point Point::**operator**+(**const** Point& p)

 $\diamond~$  Като функция, която не е член на класа и приема два аргумента – например:

Point **operator+(const** Point& p1, **const** Point& p2)

12

# Бинарни <sup>и</sup> унарни оператори

- Бинарен оператор се нарича оператор, който действа върху два аргумента. **Унарен** е оператор, който действа върху един аргумент.
- Примери за бинарни оператори са операторите <sup>+</sup>  $(a+b), * (a*b), - (a-b), / (a/b)$  и т.н.
- Примери за унарни оператори са операторите (-a), ! (!a), <sup>~</sup> (~a), ++ (a++) <sup>и</sup> т.н.
- Вида на оператора определя начина, по който той може да бъде предефиниран.

#### Бинарни оператори

- Нека разгледаме първият вариант за предефиниране на бинарен оператор. За пример ще използваме класът Point и бинарният оператор за събиране:
- 1 **#include <iostream>**

```
2 <mark>using namespace <code>std;</code></mark>
34 class Point {
5 double x
_ , y_;
 6 public:
7Point (double x=0, double y=0)
88 : x_(x), y_(y)
9 {}
10 double get_x () const { return x_ ;}
11 double get_y () const { return y_ ;}
12Point operator+(const Point & p) const;
13 };
```

```
14 Point Point ::operator+(const Point & p) const {
15Point result (get_x() + p.get_x(), get_y() + p.get_y)).16 return result ;
17 }
18 <mark>int main(void)</mark> {
19Point p1(1.0,1.0), p2(2.0,2.0), p3;
2021p3 = p1 + p2;
22cout <<" p3 = ("
23\langle < \pp3. get_x() << ",|"
24\langle p3. \text{get}_y() \langle \langle \cdot \rangle" \langle \cdot \rangleendl;
255        return   0;
26 }
   lubo@kid:~/school/notes> ./a.out
```

```
p3=(3, 3)
```
• Изразът <sup>в</sup> ред 21 <sup>е</sup> еквивалентен на следното:  $p3=p1.$ **operator**+( $p2$ );

# Бинарни оператори

• Нека разгледаме вторият вариант за предефиниране на бинарен оператор. Като пример отново използваме класът Point:

```
1 #include <iostream>
 2 <mark>using namespace std;</mark>
34 class Point {
5 double x
_ , y_;
 6 public:
7Point (double x=0, double y=0)
88 : x_(x), y_(y)
\alpha {}
10 double get_x () const { return x_ ;}
111 double get_y() const {return y_;}
12 };
13 Point operator+(const Point & p1 , const Point & p2 ) {
14Point result(p1.get_x() + p2.get_x(),15p1. get_y() + p2.get_y());16 return result ;
17 }
```

```
18 int main(void) {
19Point p1(1.0,1.0), p2(2.0,2.0), p3;
20p3=p1+p2;2122\text{cut} \ll \text{"p3} =("
23\langle < p3. get_x() << ", "
24\langle <<p3.get_y() << ") " <<endl;
255        return   0;
26 }
```
lubo@kid:~/school/notes> ./a.out p3=(3, 3)

• Изразът <sup>в</sup> ред 20 <sup>е</sup> еквивалентен на следното:  $p3=operator+({p1, p2});$ 

# Унарни оператори

- Унарните оператори могат да се дефинират по два начина:
	- Като нестатична член-функция на класа, която не приема аргументи – например:

Point Point ::operator -(void)

 $\diamond~$  Като функция, която не е член на класа и приема един аргумент – например:

Point **Operator**-(**const** Point& p)

# Унарни оператори

• Нека разгледаме първият вариант за предефиниране на унарен оператор. За пример ще използваме класът Point и унарният оператор -:

```
1 #include <iostream>
2 <mark>using namespace std;</mark>
34 class Point {
5 double x
_ , y_;
6 public:
7Point (double x=0, double y=0)
88 : x_(x), y_(y)
9 {}
10 double get_x () const { return x_ ;}
111 double get_y() const {return y_;}
12Point operator-(void) const;
13 };
```

```
16
```

```
14 Point Point ::operator -() const {
15Point result (-get_x(), -get_y();
166     return  result;
17 }
18 int main(void) {
19Point p1(1.0,1.0), p2;
2021p2=-p1;
22cout <<"p2 = ("23\langle < p2. get_x() << ", "
24\langle p2. \text{get}_y() \langle \langle \cdot \rangle" \langle \cdot \rangleendl;
25<sub>5</sub> return 0;
26 }
```
lubo@kid:~/school/notes> ./a.out  $p2=(-1, -1)$ 

• Изразът <sup>в</sup> ред 21 <sup>е</sup> еквивалентен на следното:  $p2=p1$ .operator  $-()$ ;

# Унарни оператори

• Нека разгледаме вторият вариант за предефиниране на унарен оператор. Като пример отново ще използваме класът Point и унарният оператор -:

```
1 #include <iostream>
 2 <mark>using namespace std;</mark>
34 class Point {
5 double x
_ , y_;
 6 public:
7Point (double x=0, double y=0)
88 : x_(x), y_(y)
9 {}
10 double get_x () const { return x_ ;}
11 double get_y () const { return y_ ;}
12 };
```
17

```
13 <mark>Point Operator-(const Point& p) {</mark>
14Point result (-p.get_x(), -p.get_y());15 return result ;
16 }
17 int main(VOid) {
18Point p1(1.0,1.0), p2;
1920p2 = -p1;
21cout <<"p2 = ("22\langle < p2. get_x() << ", |'
23\langle p2. \text{get}_y() \langle \langle \cdot \rangle" \langle \cdot \rangleendl;
244        return   0;
25 }
```
lubo@kid:~/school/notes> ./a.out  $p2=(-1, -1)$ 

• Изразът <sup>в</sup> ред 20 <sup>е</sup> еквивалентен на следното:  $p2=operator of(p1);$ 

#### Предефиниране на оператори

- Всеки оператор може да се дефинира само за синтаксиса, който <sup>е</sup> определен за него <sup>в</sup> спецификацията на езика. Например:
	- Не може да се дефинира унарен оператор за делене /, тъй като <sup>в</sup> спецификацията на езика този оператор <sup>е</sup> дефиниран като бинарен.
	- Не може да се дефинира бинарен оператор за логическо отрицание !, тъй като <sup>в</sup> спецификацията на езика този оператор <sup>е</sup> дефиниран като унарен.
	- Операторът -, обаче, може да бъде предефиниран като унарен <sup>и</sup> като бинарен оператор, тъй като <sup>в</sup> спецификацията на езика са дефинирани и двата варианта на оператора.

18

# Предефиниране на операторът за изход <<

- Операторът за изход << <sup>е</sup> бинарен оператор. Първият аргумент на оператора за изход задължително трябва да бъде от типа ostream.
- Типичният начин за предефиниране на операторът за изход <sup>е</sup> той да бъде дефиниран като функция извън рамките на класа по следният начин:

```
ostream& <code>Operator<<</code>(ostream& out, <code>CONSt</code> Point& p);
```

```
• Пример:
```

```
1 ostream& Operator<<(ostream& out, const Point& p) {
2out << "point (" << p.get_x() << ",\sqcup"
3<< p.get_y() << ");
44 return out;
5 }
```
#### Пример: векторна аритметика

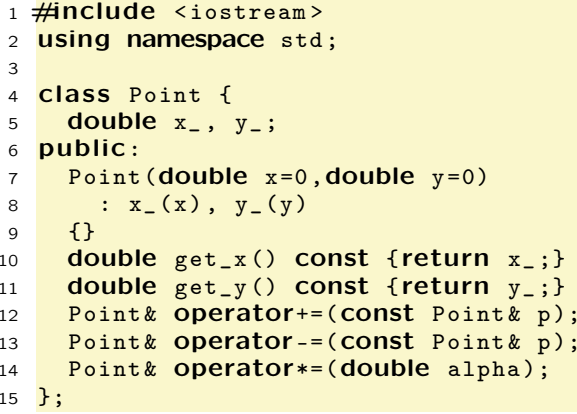

```
16 Point & Point ::operator+=(const Point & p ) {
17 x
_
+=p. get_x ();
18y_+ +=p. get_y();
199        return  *this;
20 }
21 Point & Point ::operator -=(const Point & p ) {
22 x
       _
-=p. get_x ();
23y = -p \cdot get = y();
244        return  *this;
25 }
26 Point & Point ::operator*=(double alpha ) {
27 x
_
*= alpha;
28v * = alpha;
299        return  *this;
30 }
```

```
31  <mark>Point Operator+(const</mark> Point& p1, const Point& p2) {
32Point result=p1;
33 result += p2;
34 return result ;
35 }
36  <mark>Point Operator-(const</mark> Point& p1, const Point& p2) {
37Point result=p1;
38result - = p2;399     return  result;
40 }
41 Point Operator*(const Point& p, double alpha) {
42Point result=p;
43 result *= alpha;
44 return result ;
45 }
46 Point Operator*(double alpha, const Point& p) {
477      return  p*alpha;
48 }
```

```
49 ostream & o
p
erator <<( ostream & out , c
o
nst Point & p ) {
50out \lt\lt "point (" \lt\lt p.get_x() \lt\lt ",\cup"
51<< p.get_y() << ");
522       return   out;
53 }
54 int main (v
oid) {
55Point p1(1.0,1.0), p2(2.0,2.0), p3;
56p3=p1+p2;57cout << "p3=" << p3 << endl;
58p3 += p1 + p2;59\text{cout}<< \text{ "p3}="<< \text{ p3}<< \text{ end1};60p3 = 10.0 * p1;61\frac{1}{2} cout << \frac{1}{2} \frac{1}{2} =" << p3 << endl;
62 p3=p2 *10.0;
63cout << "p3=" << p3 << endl;
644        return   0;
```

```
65 }
```

```
lubo@kid:~/school/notes> ./a.out
p3=point(3, 3)p3=point(6, 6)p3=point(10, 10)
p3=point(20, 20)
```
Пример: масив с проверк а на границите

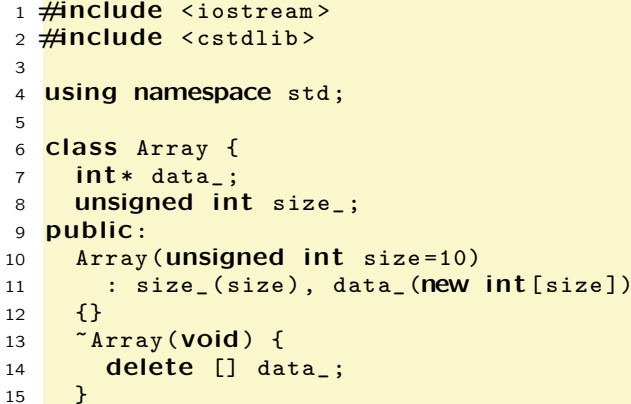

```
16\,6 \, <code>int&</code> <code>element(unsigned int <code>index)</code> {</code>
17if (index < 0 || index > = size_ )18 cerr << " index␣ out ␣of␣ bou
nds ... " << endl ;
19exit(1);20 }
21 return data_[ index ];
22 }
23unsig
ned size () c
onst {
24 return size_;
25 }
26 };
```

```
27 int main(VOid) {
28Array v(3);
2930for (int i = 0; i < 3; ++i) {
31v. element (i) = i;
32 }
33for (int i = 0; i < 3; i++) {
34cout \langle \cdot \rangle "v[i]=" \langle \cdot \rangle v.element(i) \langle \cdot \rangle endl;
35 }
36377        return   0;
38 }
```

```
lubo@kid:~/school/notes> ./a.out
v[i]=0v[i]=1v[i]=2
```

```
16int \& operator[](unsigned int index) {
17if (index <0 || index>=size_{}) {
18cerr << "index<sub>poutpofp</sub>bounds..." << endl;
19exit(1);20 }
21 return data
_[ index ];
22 }
23 unsigned size () const {
24 return size
_;
25 }
26 };
```

```
Пример: масив с проверка на гра-
ниците
```

```
1 #include <iostream>
 2 #include <cstdlib>
34 using namespace std;
56 <mark>Class Array {</mark>
7 int * data
_;
8 unsigned int size_;
 9 public:
10 Array(unsigned int size =10)
111         : size_(size), data_(new int[size])
12 {}
13~ Array(void) {
14 delete [] data_;
15 }
```

```
27 <mark>int main(VOid)</mark> {
28Array v(3);
2930for (int i = 0; i < 3; ++i) {
31v[i]=i;32 }
33for (int i = 0; i < 3; i++) {
34 cout << "v[i]=" << v[i] < < endl ;
35 }
36377        return   0;
38 }
```

```
lubo@kid:~/school/notes> ./a.out
v[i]=0v[i]=1v[i]=2
```
# Копиращ конструктор

- По подразбиране всички обекти могат да бъдат копирани. Всеки клас притежава копиращ конструктор, който <sup>е</sup> отговорен за копирането на обектите от съответният клас.
- Копиращият конструктор за класа X има сигнатура  $X: X$ (const  $X\&$ ).
- Ако за даден клас не <sup>е</sup> дефиниран копиращ конструктор, то компилаторът генерира копиращ конструктор по подразбиране. Семантиката на този конструктор е да копира всички член-променливи на класа.

#### $23$

# Копиращ конструктор

- В повечето случаи подразбиращото се поведение на копиращият конструктор е напълно удовлетворително.
- Нека отново да разгледаме дефинираният от нас масив, с проверката на границите.
- 6 <mark>Class Array {</mark> 7 int \* data \_; 8 unsigned int size\_; 9 public: 10 Array(unsigned int size =10) 111 : size\_(size), data\_(**new int**[size]) 12 {} 13~ Array(void) { 14 delete [] data\_; 15}

25

# Копиращ конструктор

• За класа Point поведението на подразбиращият се конструктор е еквивалентно на следното:

```
1 class Point {
2 double x
_ , y_;
з <mark>public:</mark>
4Point (const Point & p)
5 : x
_(p.x_), y_(p.y_)
6 {}
7 // ...
8 };
```
• Ако подразбиращото се поведение на този конструктор <sup>е</sup> неподходящо за даден клас, то потребителят трябва да дефинира сам копиращ конструктор.

## Копиращ конструктор

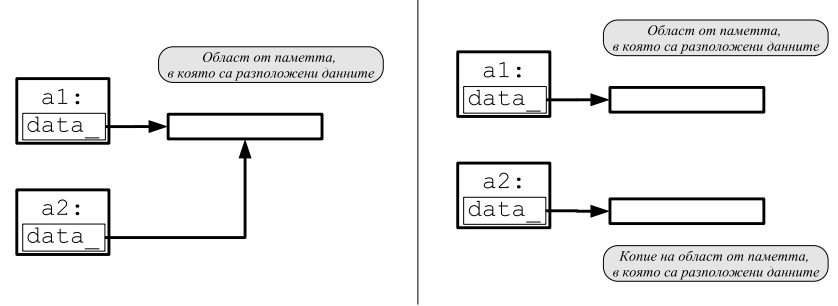

• Подразбиращият се копиращ конструктор копира член-променливите на класа. Това означава, че ще се копират член променливите data\_ <sup>и</sup> size\_. Областта от паметта, към която сочи data\_, няма да бъде копирана.

# Копиращ конструктор: пример

• За да се обезпечи коректно поведение на масива при копиране <sup>е</sup> необходимо да се предефинира копиращият конструктор.

```
6 Class Array {
7 int * data
_;
8 unsigned int size_;
 9 public:
10 Array(unsigned int size =10)
111         : size_(size), data_(new int[size_])
12 {}
13Array(CONSt Array & other)
14 : size
_( other. size_ ), data_(new int [ size_ ])
15\left\{ \right.16for (unsigned int i=0; i < size_; i++)17 data
_[i]= other. data_[i];
18 }
19~ Array(void) {
20o delete [] data_;
21 }
```

```
33 <mark>int main(void)</mark> {
34Array a1(3);
35for (int i=0; i<3; ++i) {
36a1[i]=i;37 }
38 Array a2=a1;
39for (int i=0; i<3; i++) {
40cout \langle \cdot \rangle "a2[i]=" \langle \cdot \rangle a2[i] \langle \cdot \rangle endl;
41 }
422        return   0;
43 }
```
lubo@kid:~/school/notes> ./a.out  $a2[i]=0$  $a2$ [i]=1  $a2$ [i]=2

 $27$ 

```
22int \& operator[](unsigned int index) {
23if (index <0 || index>=size_{}) {
24cerr << "index<sub>u</sub>out<sub>u</sub>of<sub>u</sub>bounds..." << endl;
25exit(1);26 }
27 return data
_[ index ];
28 }
29 unsigned size () const {
30 return size
_;
31 }
32 };
```
# Копиращ конструктор

- Обърнете внимание, че като аргумент на копиращият конструктор се използва препратка — x::X(**const** X& x).
- Ако <sup>в</sup> дефиницията на копиращият конструктор не се използва препратка — X::X(X x), — то това ще доведе до безкрайна рекурсия. Проблемът е, че при предаване на аргумента по стойност, се извършва копиране, което води до извикване на копиращ конструктор.
- Ако искаме да забраним копирането на обектите на даден клас е необходимо да де дефинира **private** копиращ конструктор.

#### Оператор за присвояване

- По подразбиране за всички обекти може да се използва оператор за присвояване. Всеки клас притежава оператор за присвояване, който <sup>е</sup> отговорен за присвояване на обекти от съответния клас.
- Операторът за присвояване на класа X има сигнатура X& X::operator=(const X&).
- Ако за даден клас не <sup>е</sup> дефиниран оператор за присвояване, то компилаторът генерира оператор за присвояване по подразбиране. Семантиката на този оператор е да копира всички член-променливи на класа.

#### Оператор за присвояване: пример

- В повечето случаи подразбиращото се поведение на оператора за присвояване е напълно удовлетворително.
- За да се обезпечи коректно поведение на масива при присвояване <sup>е</sup> необходимо да се предефинира оператора за присвояване.

25Array & operator=(const Array & other) {  $if (this != *k* other)$  {

- 2627
- delete [] data\_;
- size \_ = other. size \_;
- data \_ =new int [ size\_ ];
	- for (unsigned  $i=0$ ;  $i <$ size\_;  $i++$ )
- data \_[i]= other. data\_[i];

32}

28

29

30

31

 $29$ 

# Оператор за присвояване

• За класа Point поведението на подразбиращият се оператор за присвояване е еквивалентно на следното:

```
1 class Point {
2 double x
_ , y_;
з <mark>public:</mark>
41/...
5Point & operator=(const Point & other){
6 x
_
= other.x
_;
7y_-= other.y_;
8 return * this ;
9 }
10 };
```
• Ако подразбиращото се поведение на този оператор <sup>е</sup> неподходящо за даден клас, то потребителят трябва да дефинира сам оператор за присвояване.

30